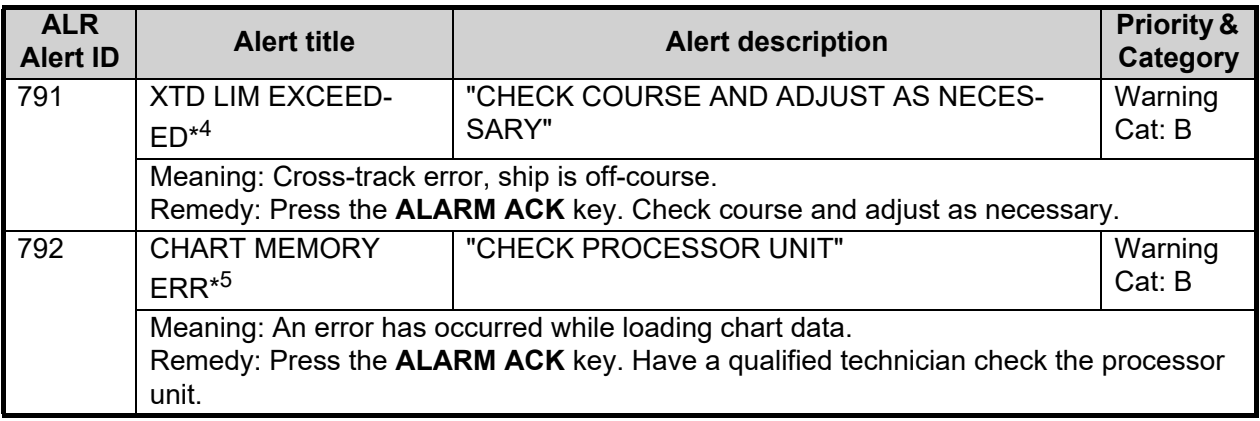

- $*1$ <sub>:</sub> This alert appears only for FAR-2228-NXT(-BB) and FAR-2328-NXT.
- \* 2: This alert appears only for For FAR-2x58/2x68DS.
- \* 3: This alert appears only for FAR-2228-NXT(-BB) and FAR-2328-NXT. Keep in mind the following points:
	- This alert can occur when this equipment receives interference simultaneously from multiple radars.
	- This alert may not occur under the bad weather conditions such as at rain.
- \* 4: This alert is output only on B/W-type radars.
- $*5$ . This alert is output only on A/B/W-types with radar plotter functionality.

#### ALR format indications

The following indications are shown by this equipment when ALR format is in use. The indications have no category, and are not output as ALR sentences.

**Note:** Indications also appear in the ALERT BOX on the screen and on the ALERT LIST.

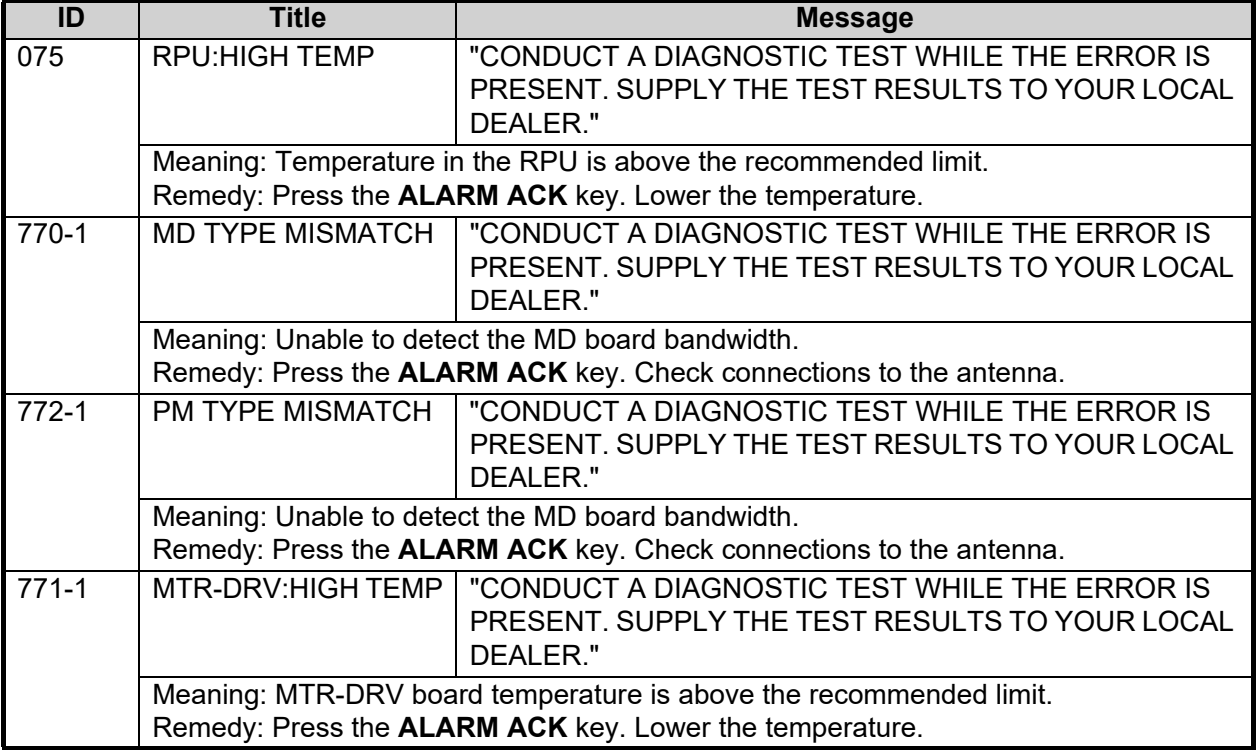

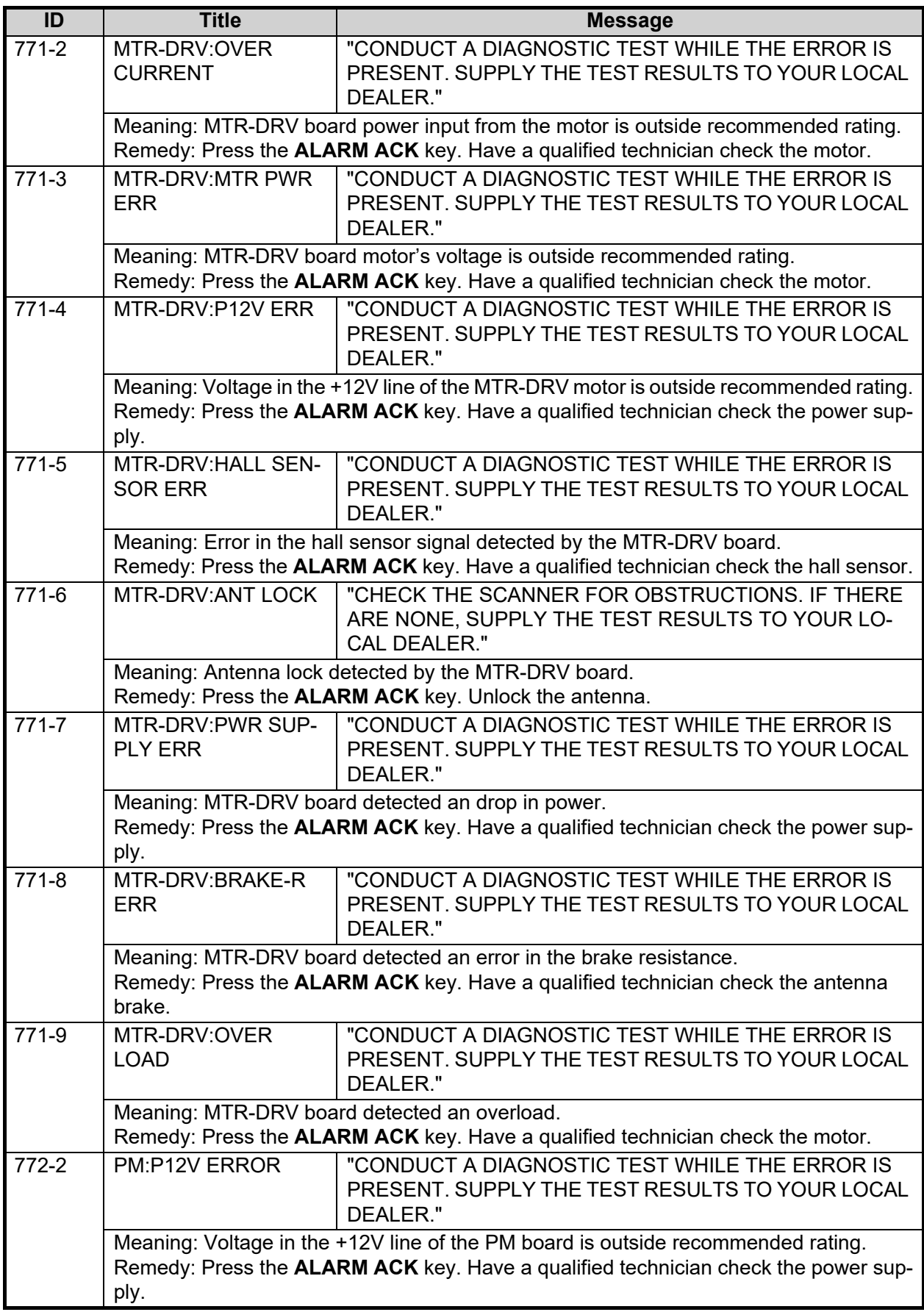

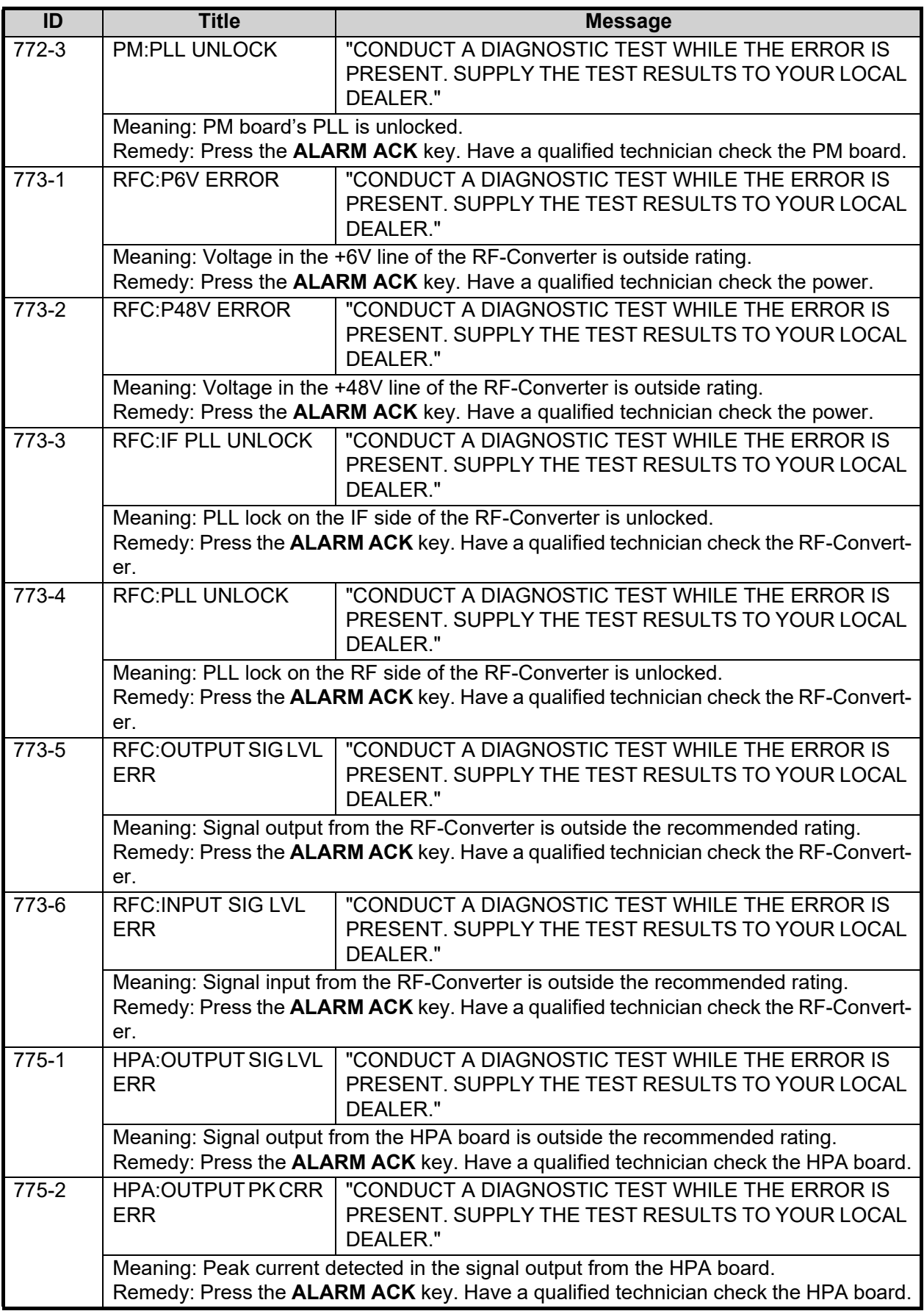

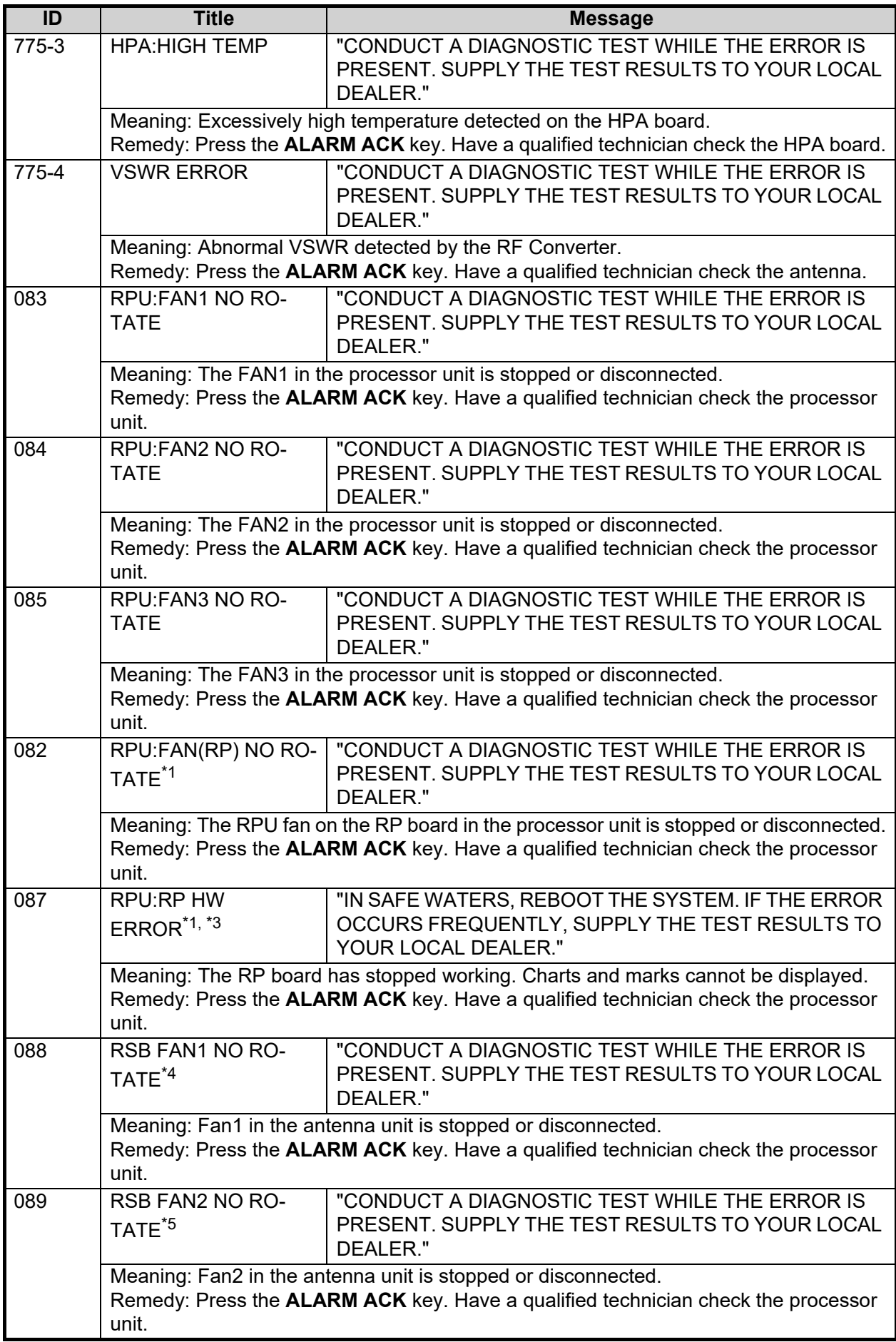

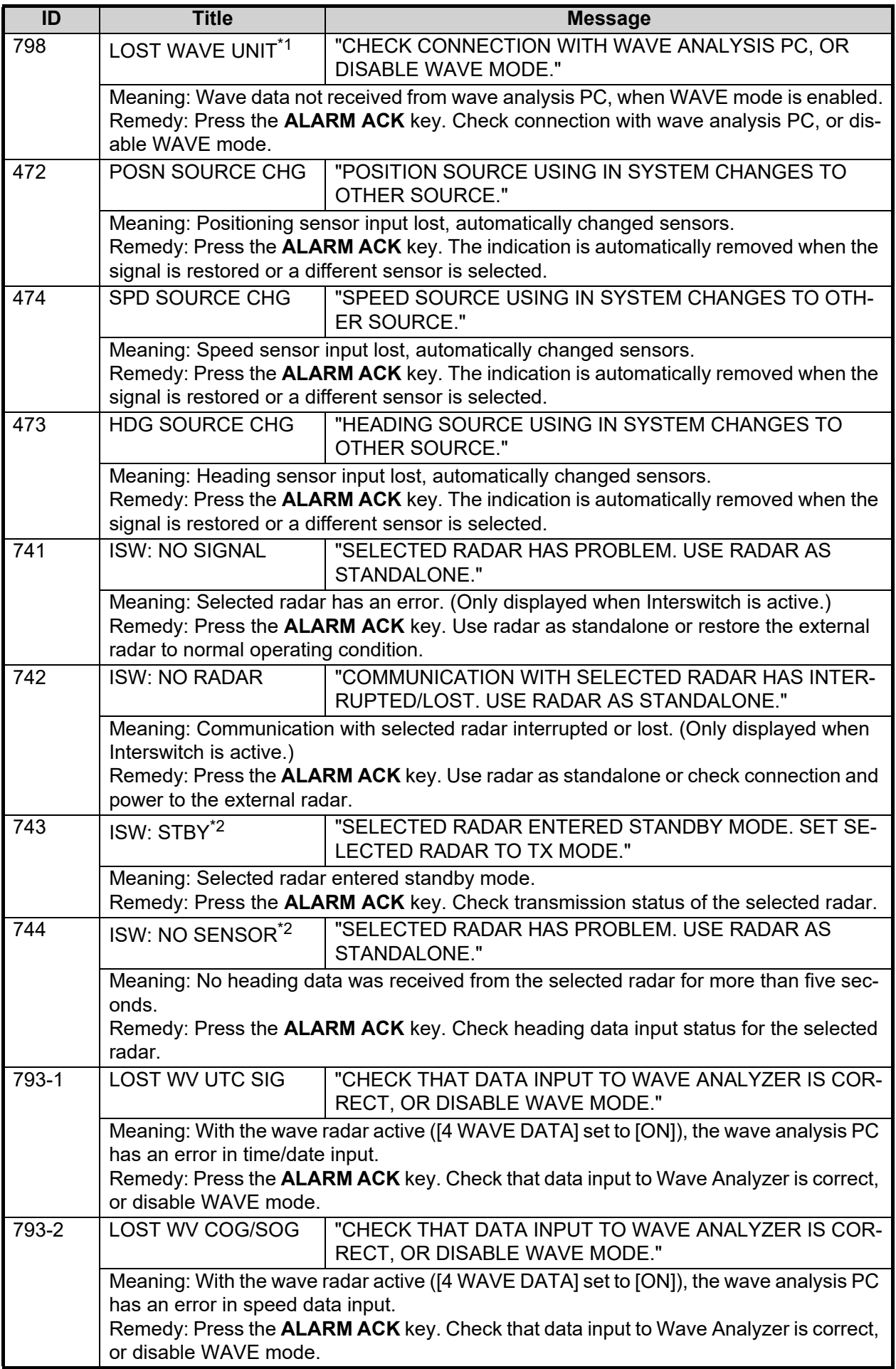

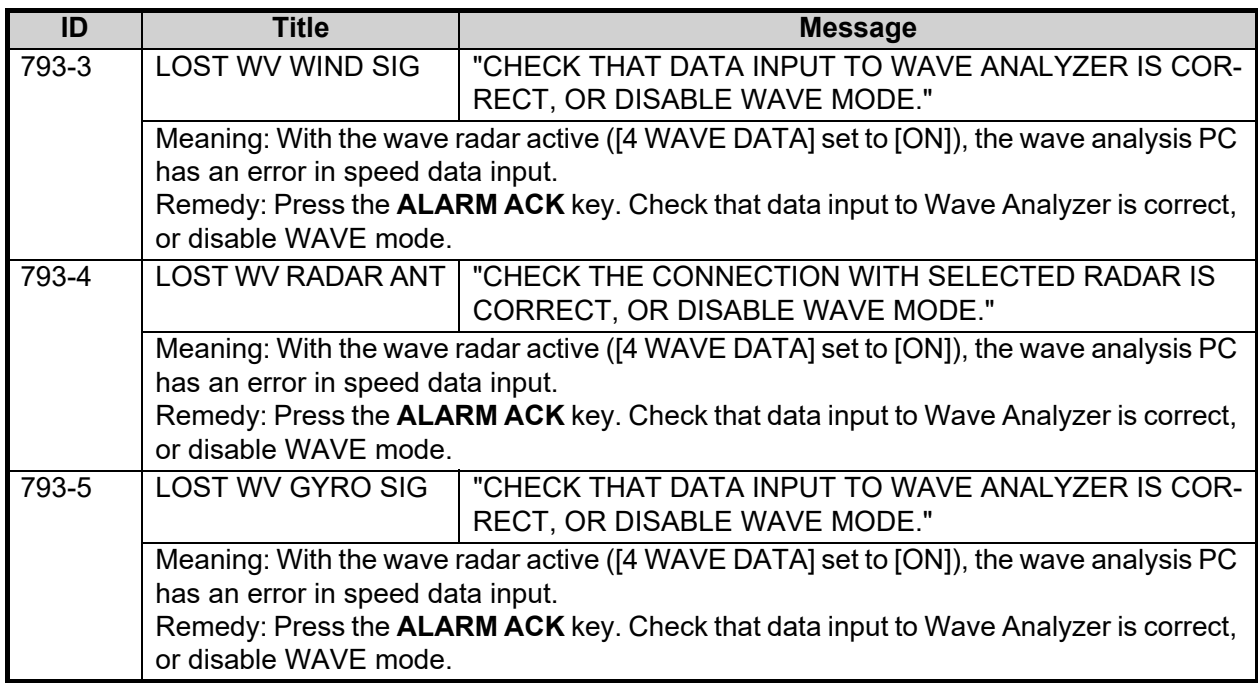

- \*1. This indication is output only on A/B/W-types with radar plotter functionality.
- $*2$ : This indication appears only on A/B-type radars when Dual Radar mode is active and enabled.
- \*3: When this indication is rectified, the [Chart] button appears in yellow color. Click the [Chart] button to restore the system to normal operation.
- \*4: This indication appears only for FAR-2xx8, FAR-2xx8W and FAR-2xx8-NXT.
- \*5: This indication appears only for FAR-2xx8, FAR-2xx8W, FAR-2xx8S, FAR-2xx8SW and FAR-2xx8-NXT.

# **APPX. 4 DATA COLOR AND MEANING**

Validity and integrity of input data (mode indicator)

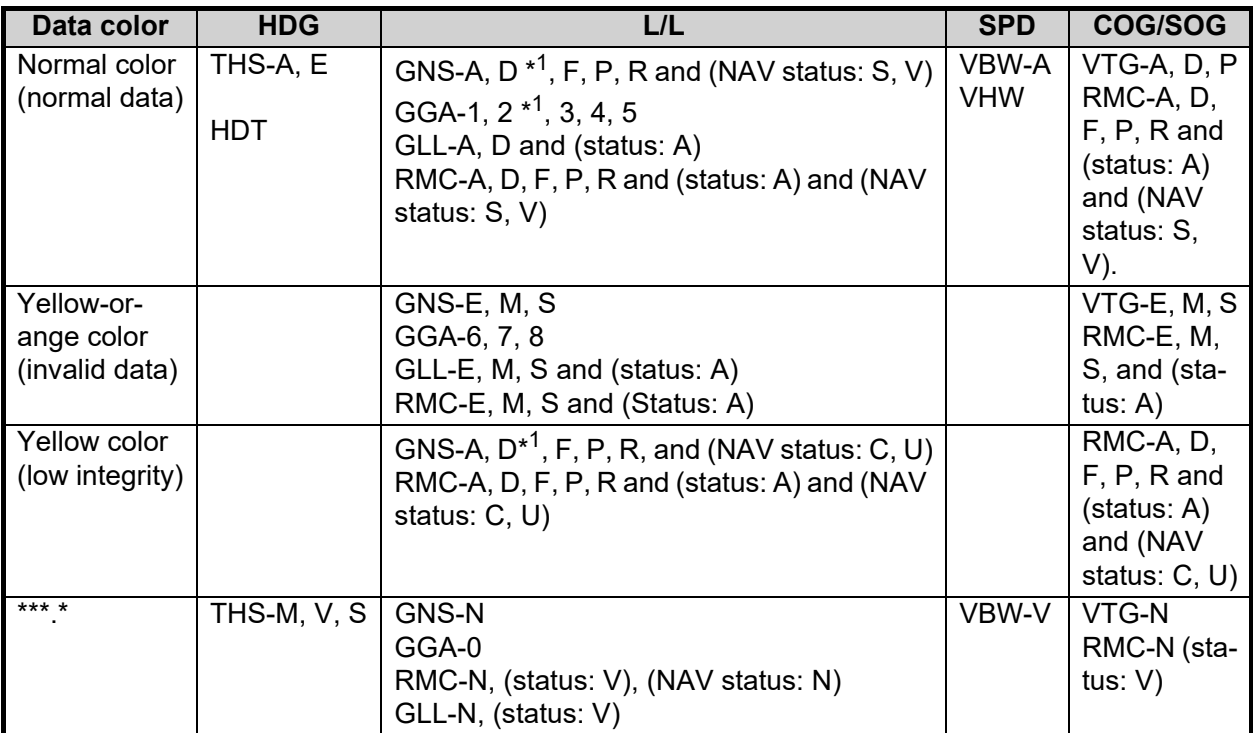

\*<sup>1</sup>: "Age of differential GPS data" in GGA and GNS sentences is ten seconds or higher. In this case, ship's latitude and longitude are displayed in yellow.

# **APPX. 5 ABBREVIATIONS**

## A:

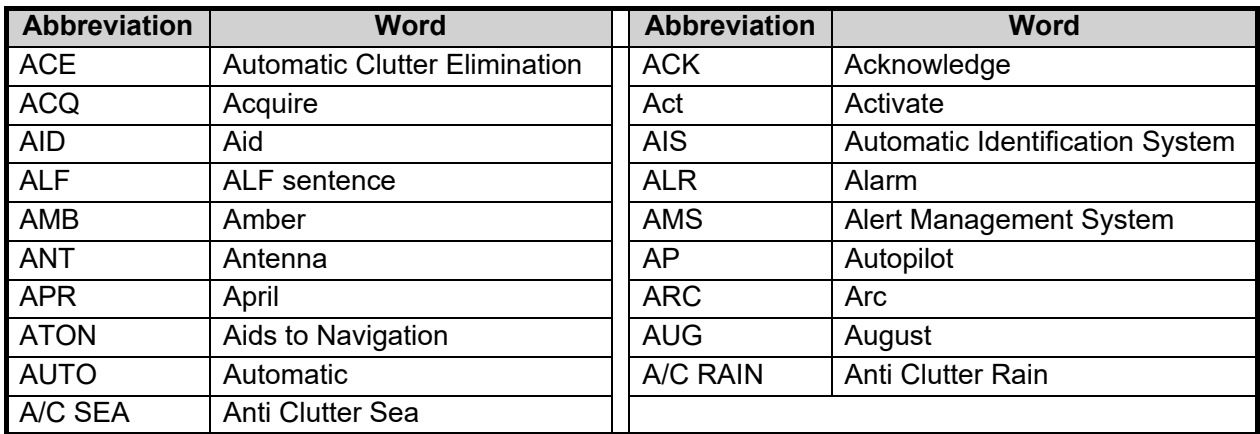

## B:

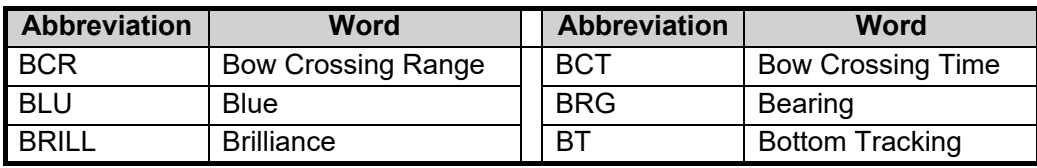

## C:

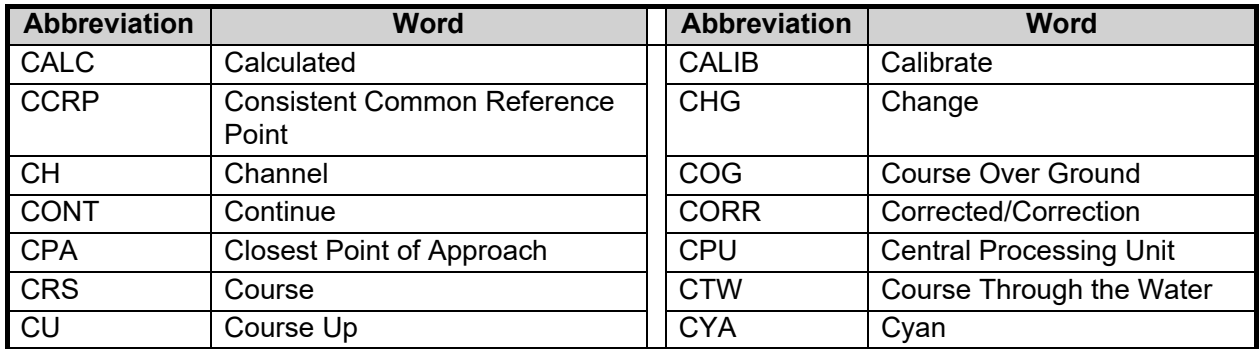

 $D$ :

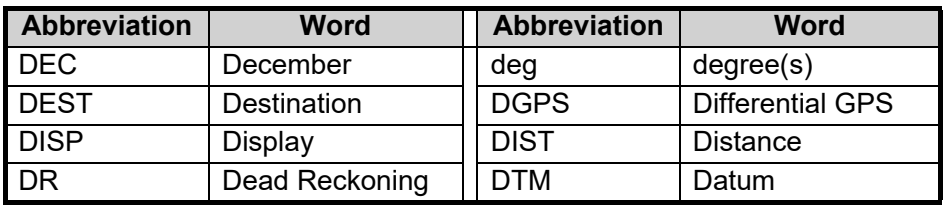

## E:

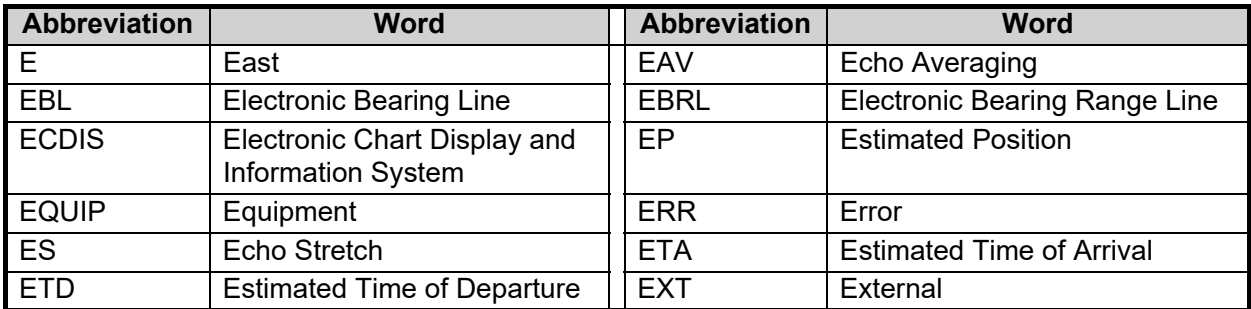

# F:

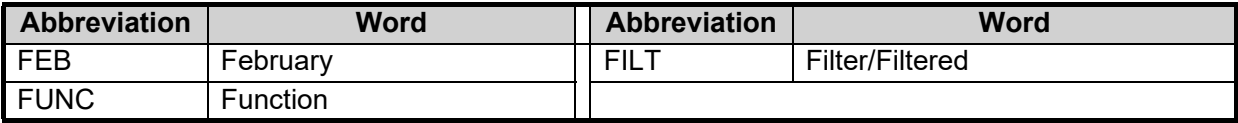

## G:

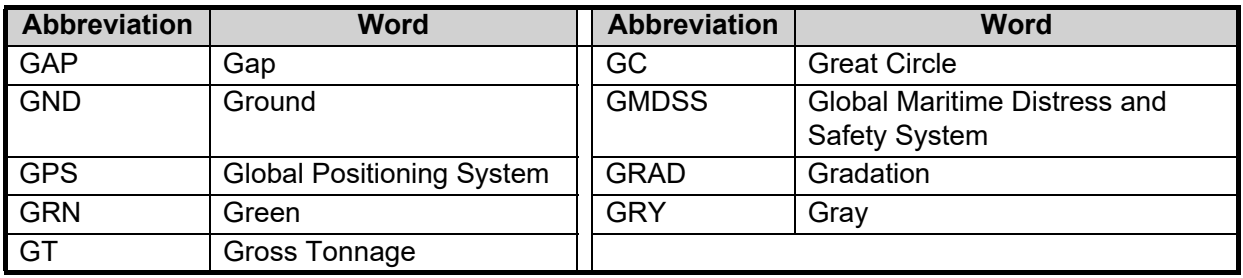

## H:

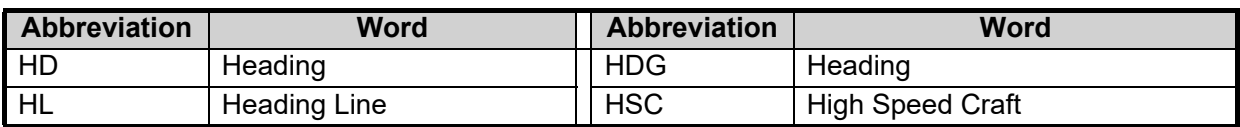

## I:

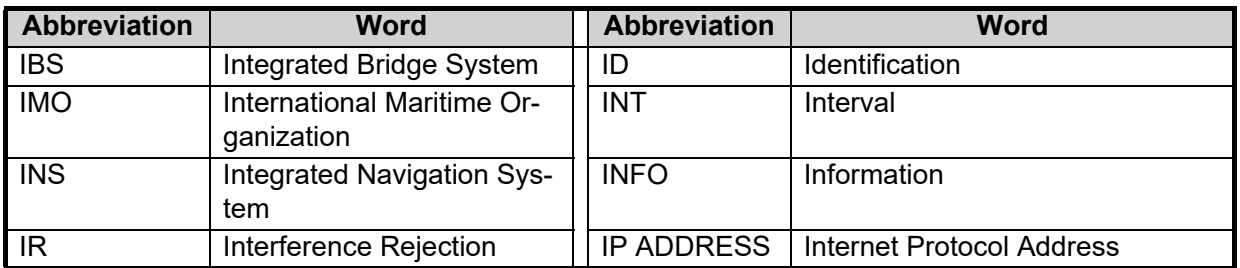

J:

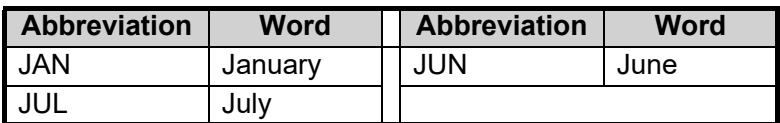

L:

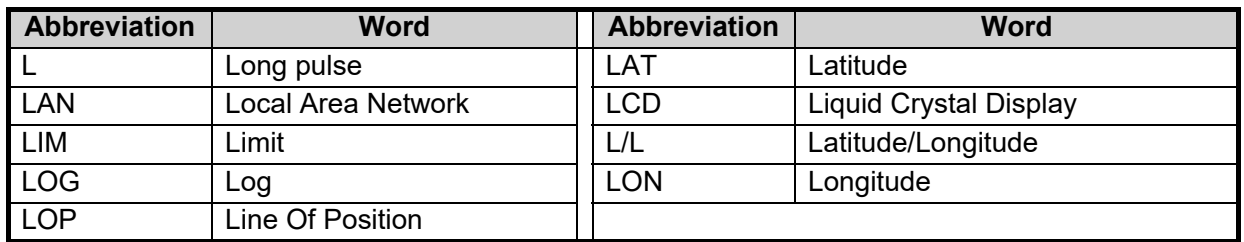

## M:

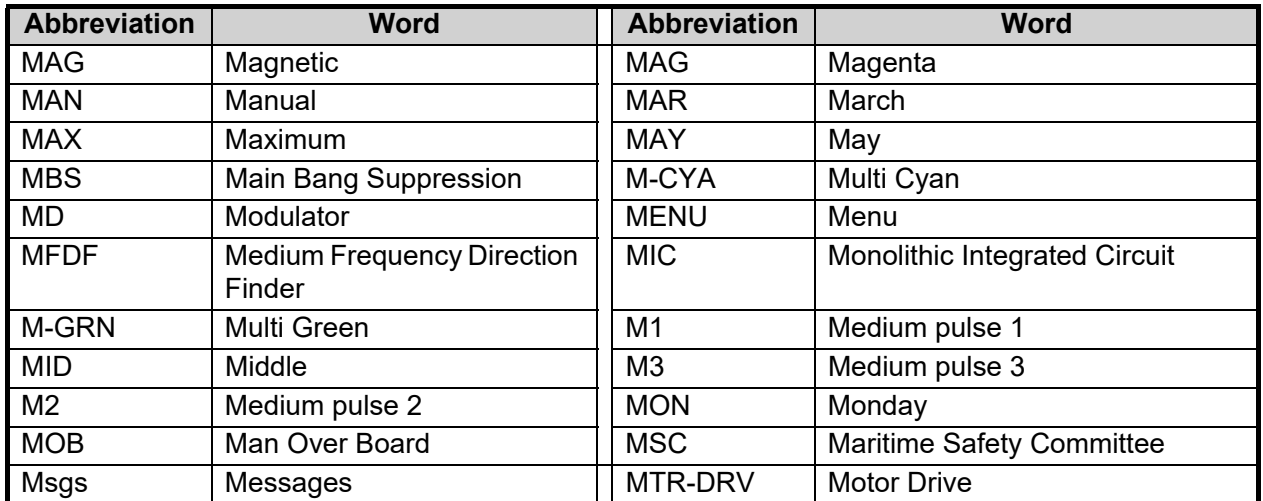

# N:

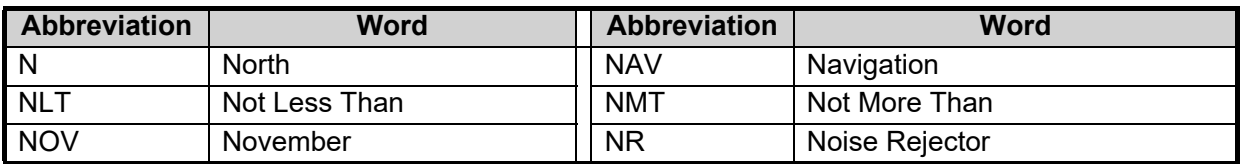

# $Q$ :

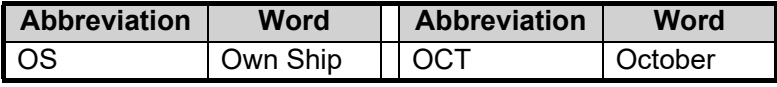

# P:

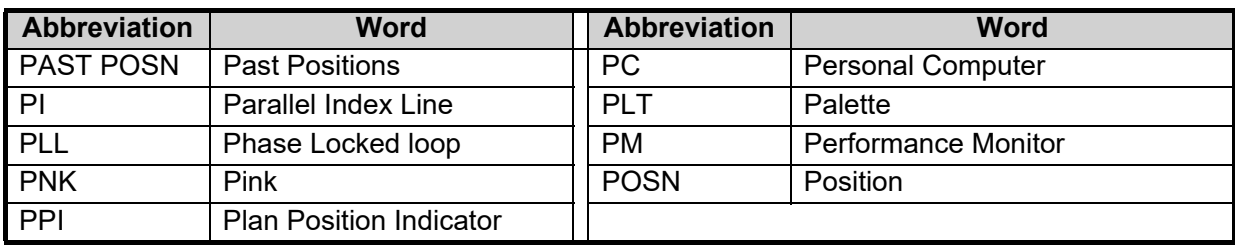

## R:

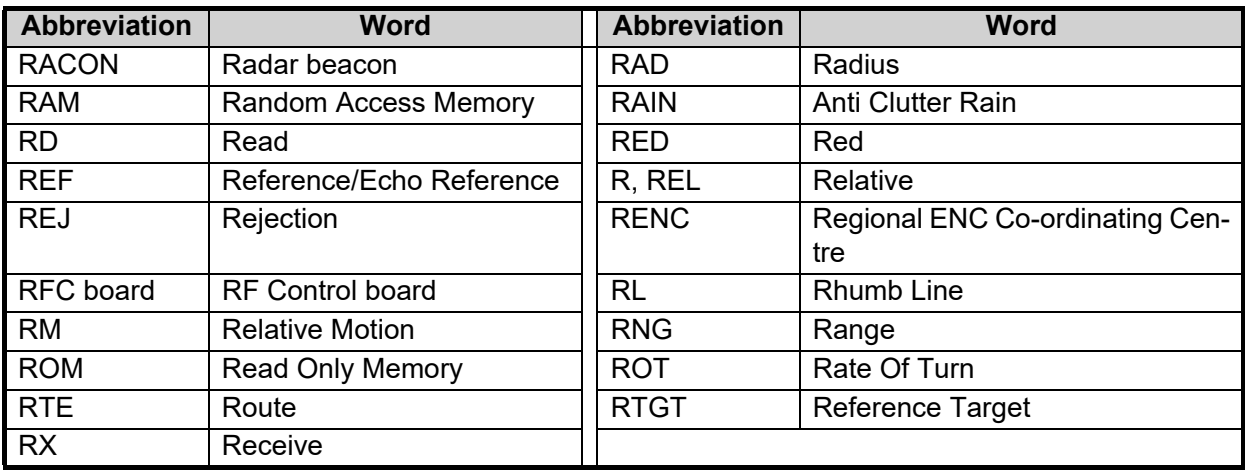

## S:

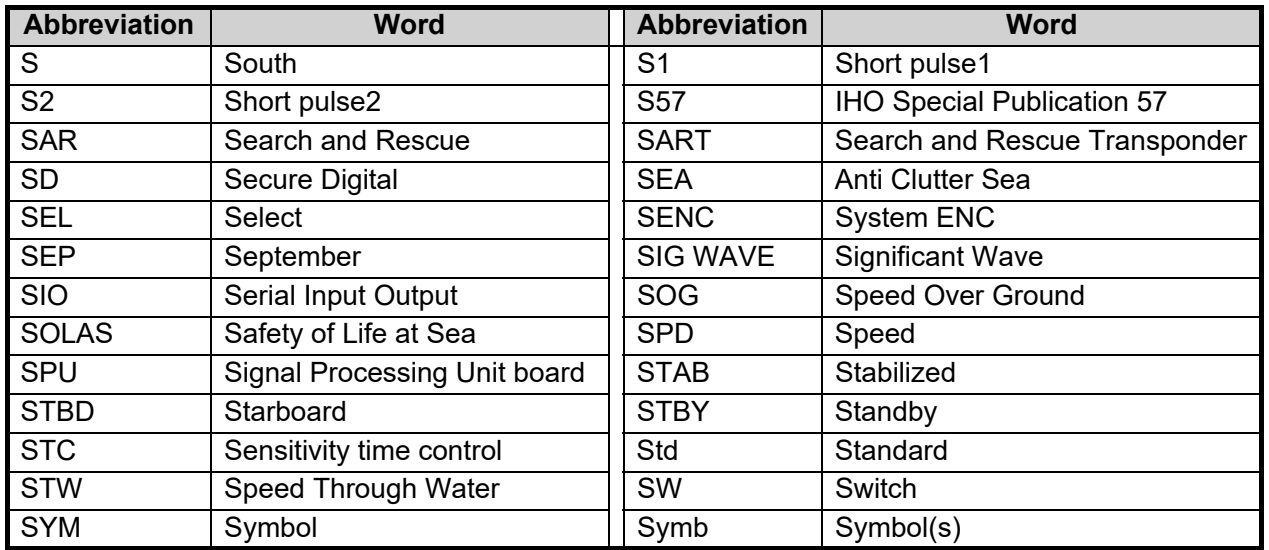

T:

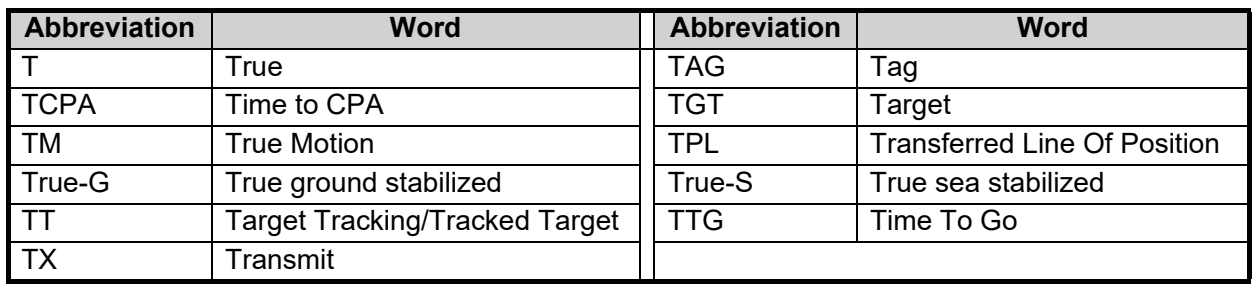

U:

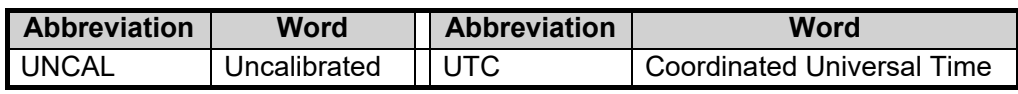

V:

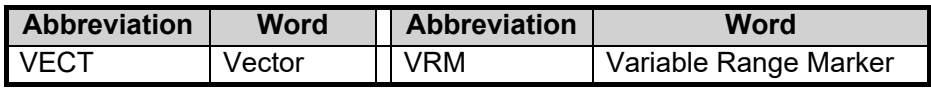

W:

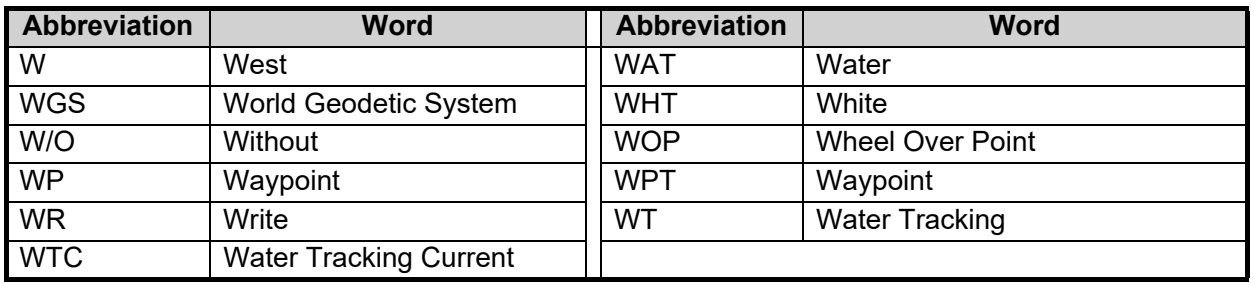

X:

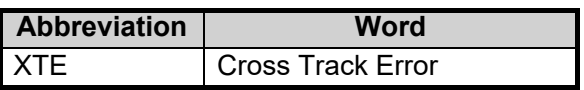

Y:

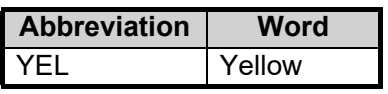

Units of measurement

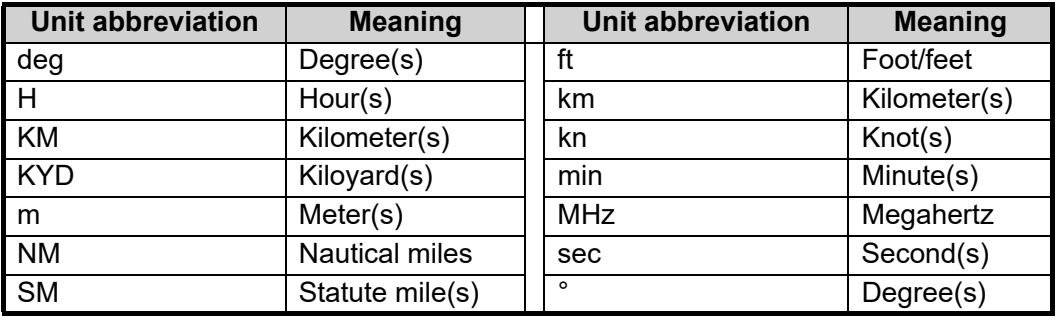

# **APPX. 6 SYMBOLS**

The pages following list the symbols which can be displayed on your radar.

### General radar symbols

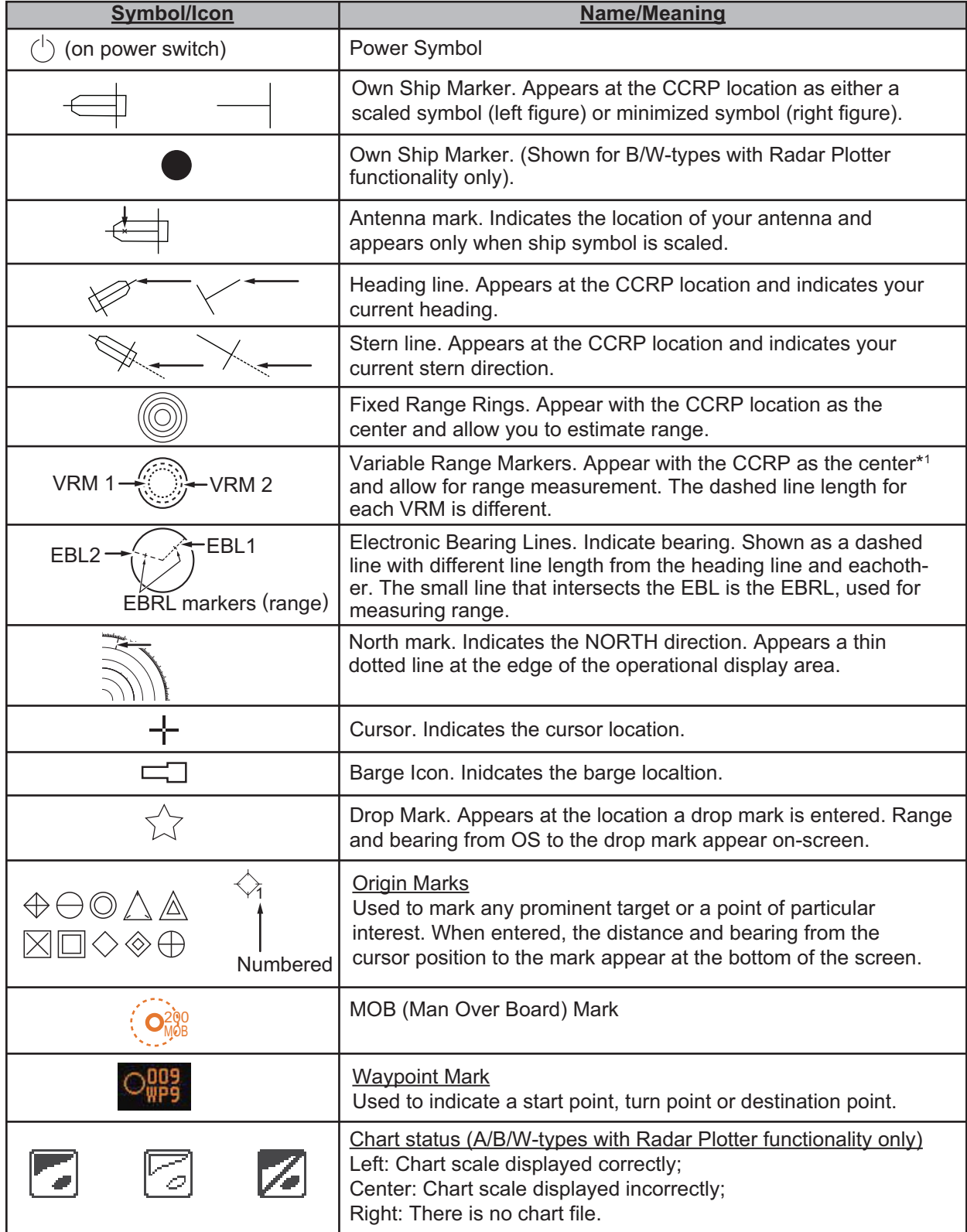

### Radar map symbols (B/W radar types)

For B/W-types, the color of some symbols can be changed (see [section 5.4.2\)](#page--1-0).

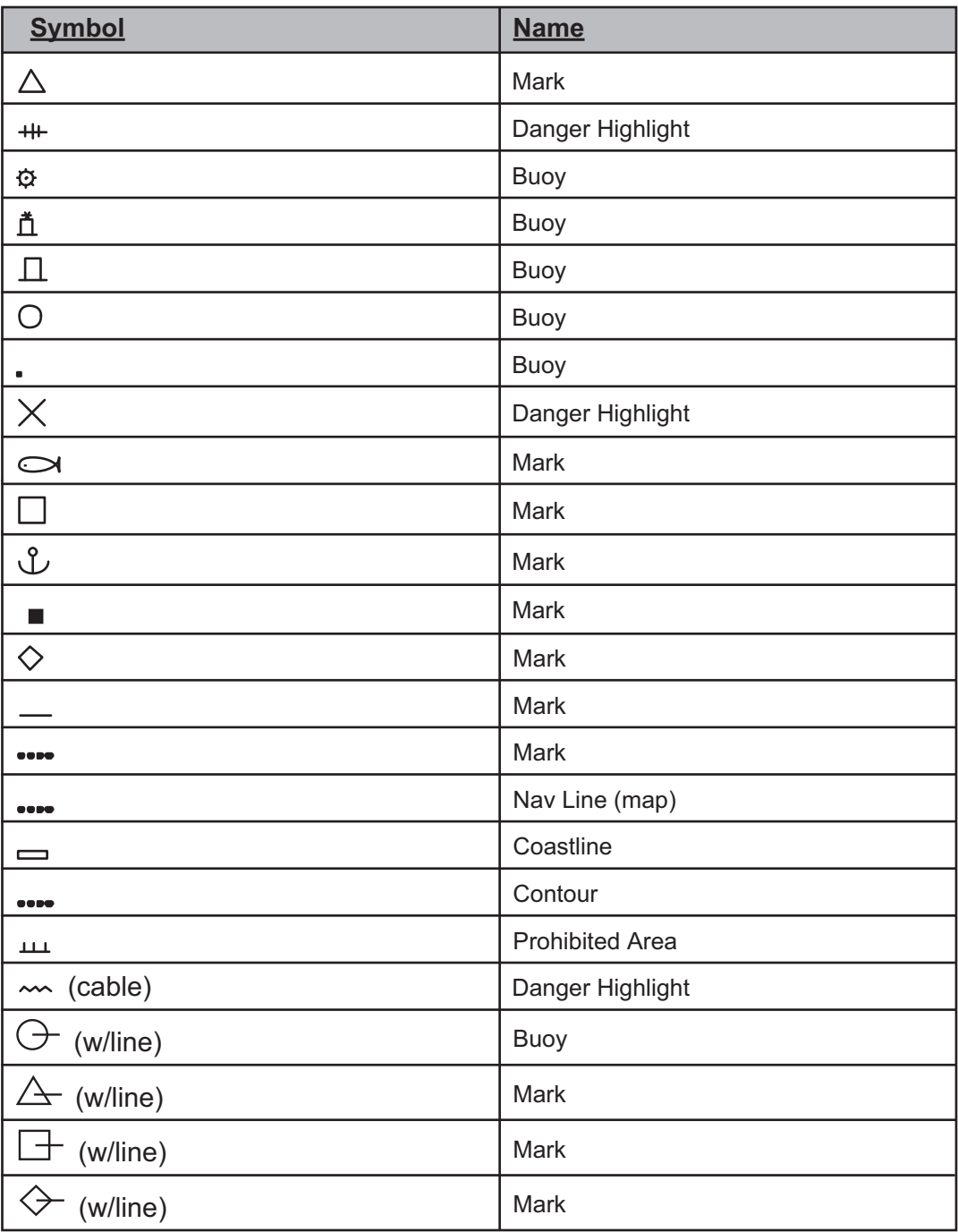

#### Radar map symbols (IMO/A/R radar types)

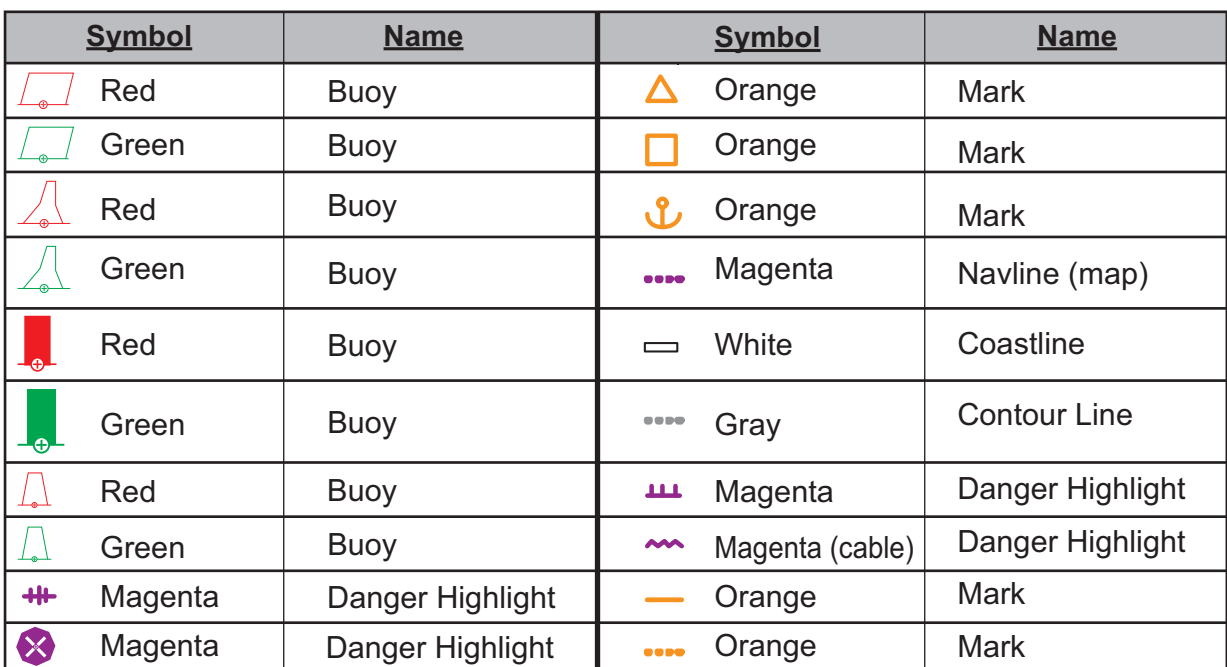

### **TT** symbols

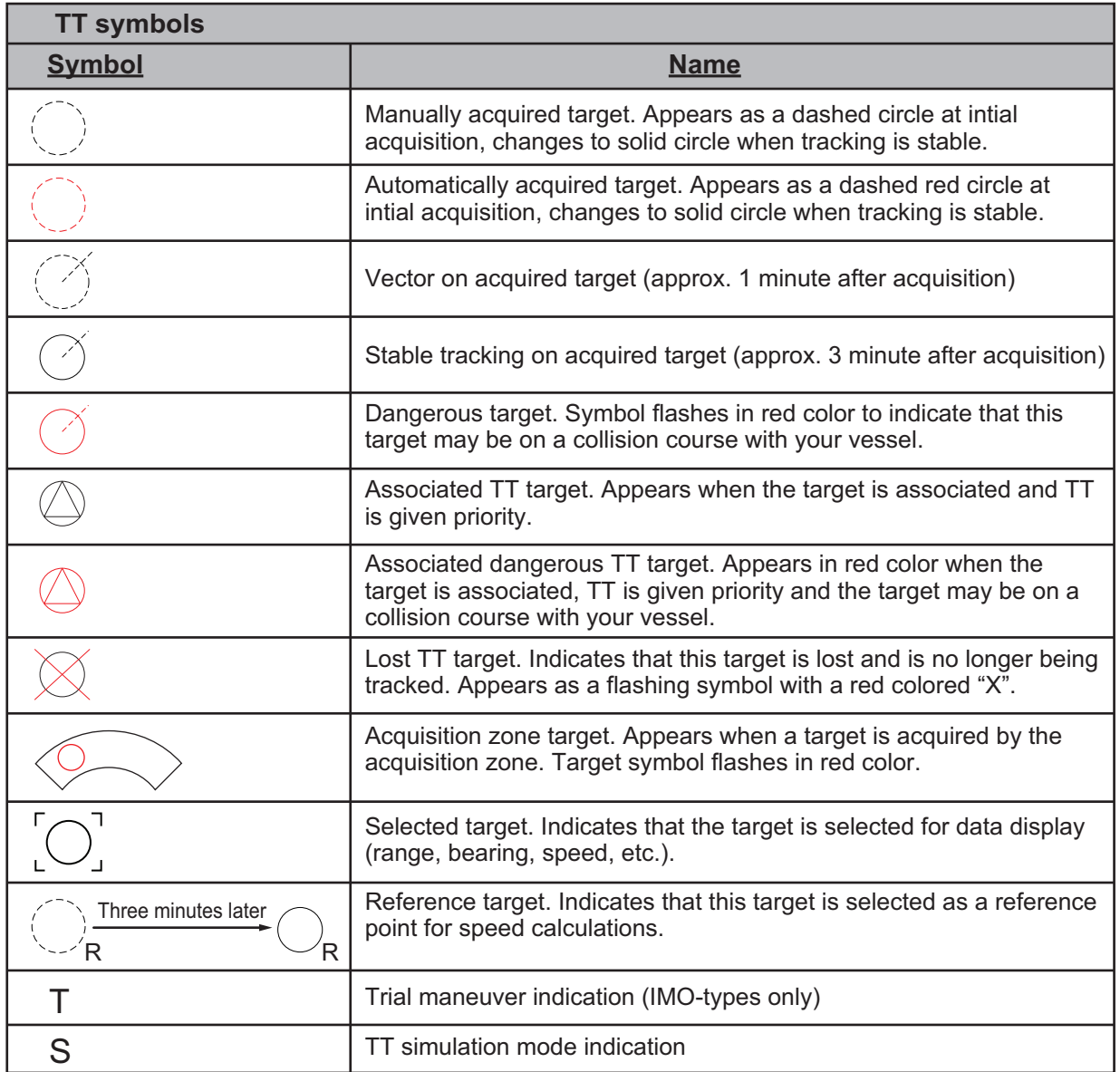

**Note:** For B/W-types, In addition to the "standard" circle TT symbol, you may select from the symbols shown below. You can also change the symbol's attributes (name, color, etc). See [section 3.9.3](#page--1-0).

 $\Rightarrow \ominus \odot \land \land \boxtimes \boxdot \diamondsuit \Leftrightarrow$ 

### AIS symbols

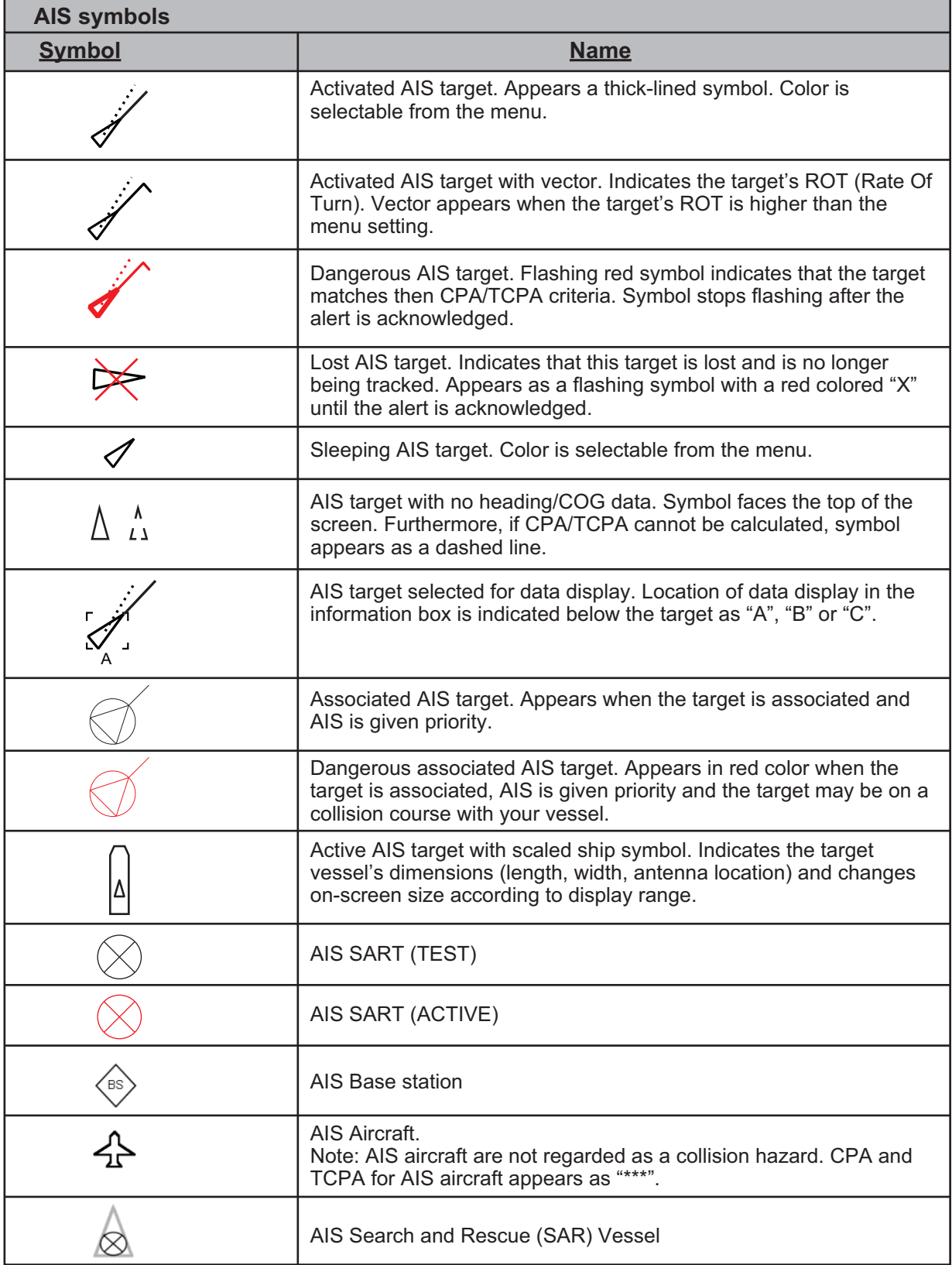

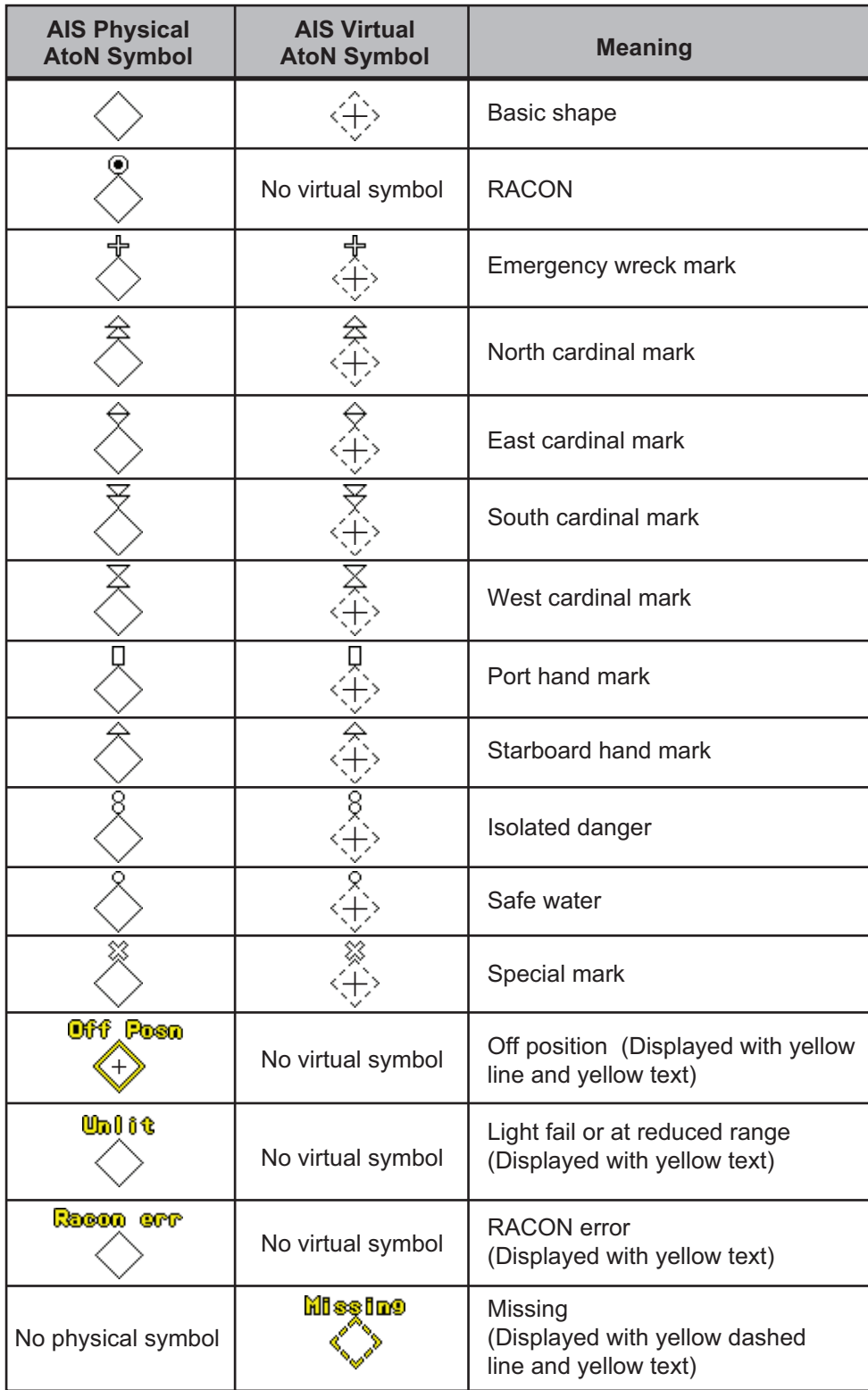

# **APPX. 7 PARTS LOCATION**

### Control Unit RCU-014

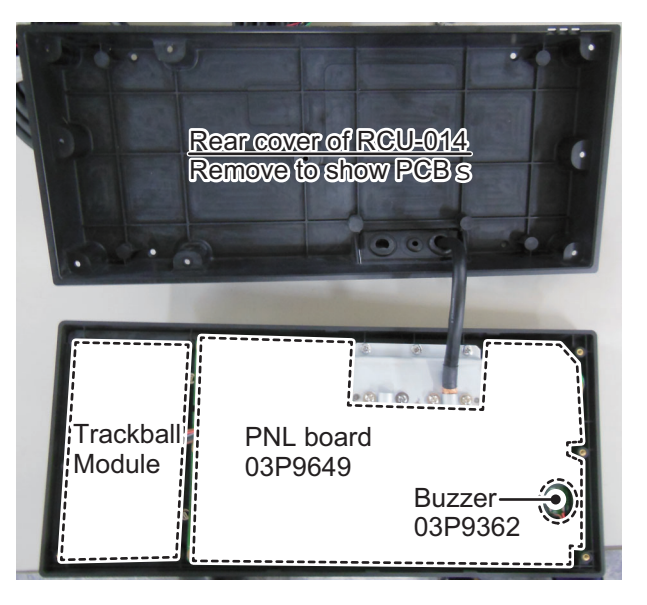

## Control unit RCU-015/RCU-016

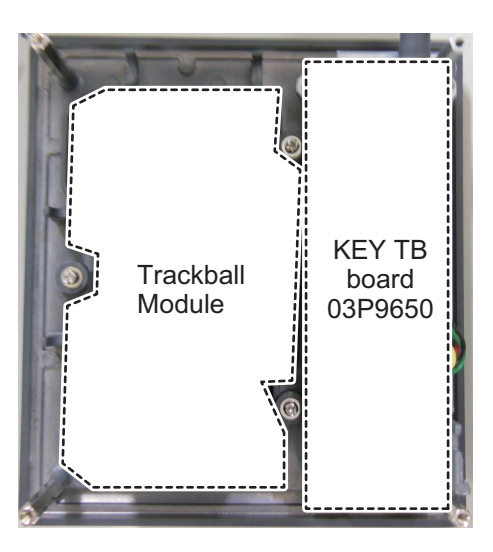

#### Processor Unit RPU-025

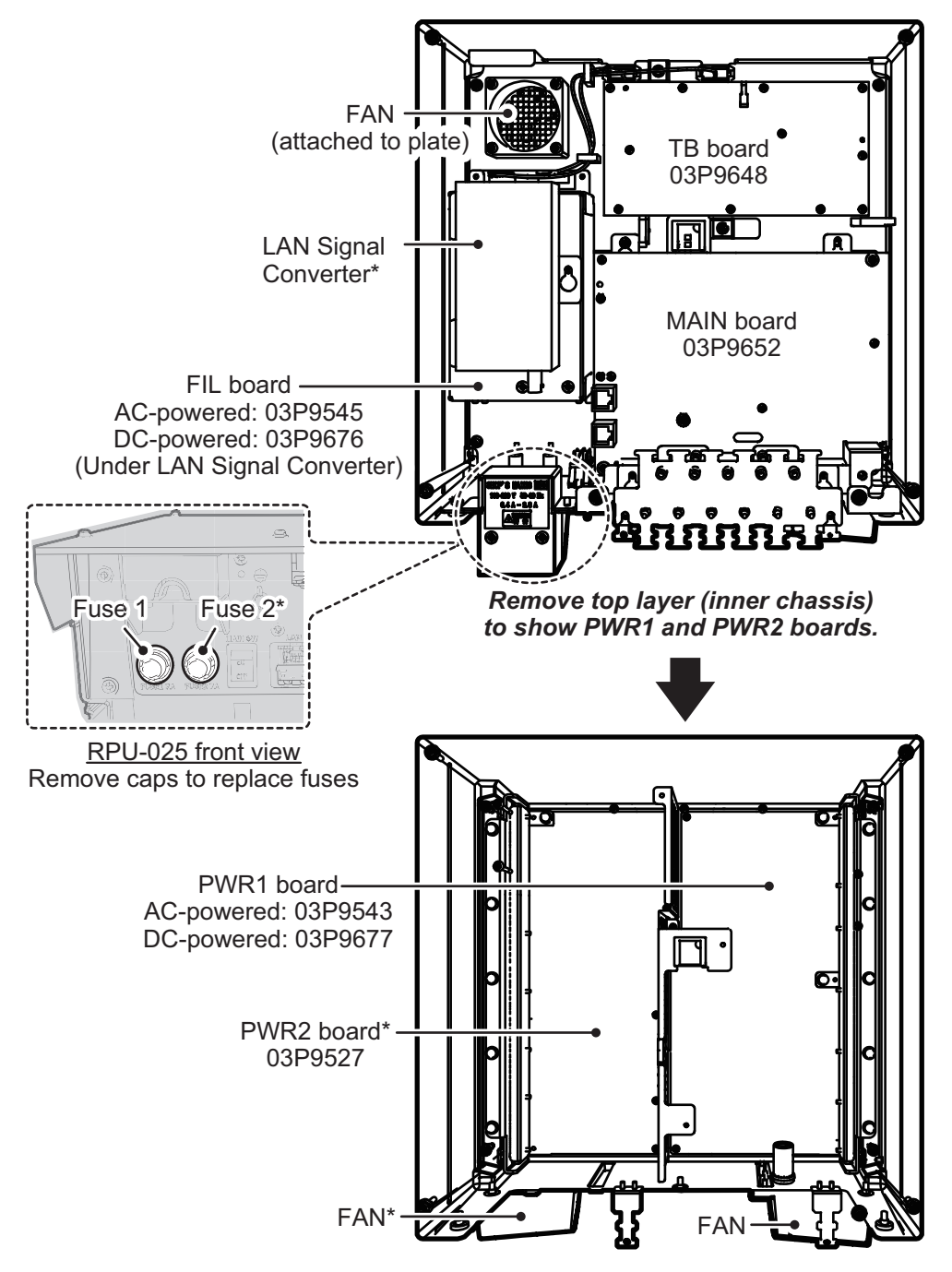

\*: The presence of this component depends on configuration purchased.

### Scanner Unit RSB-128 (FAR-2218(-BB), FAR-2318, FAR-2228(-BB), FAR-2328)

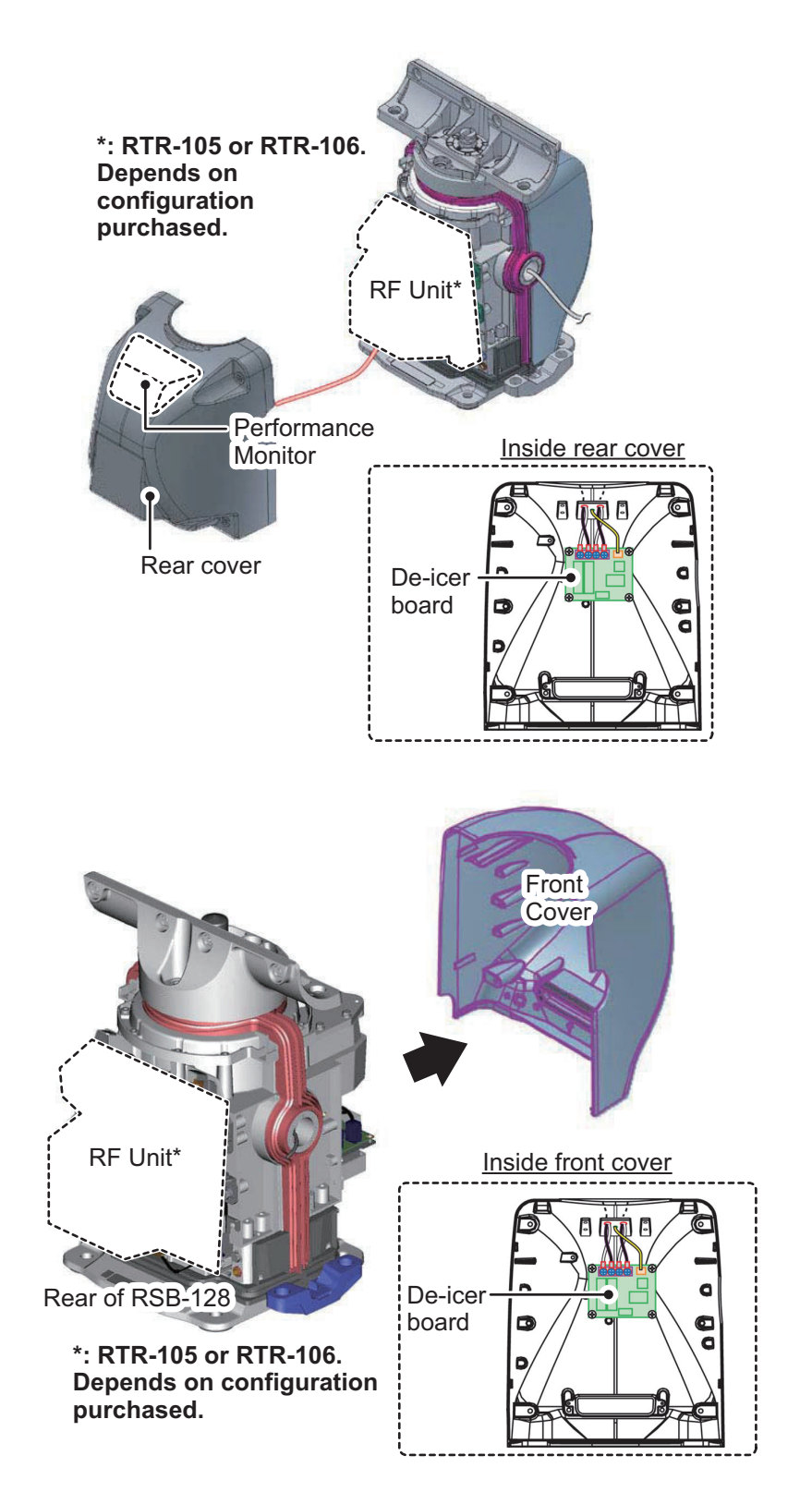

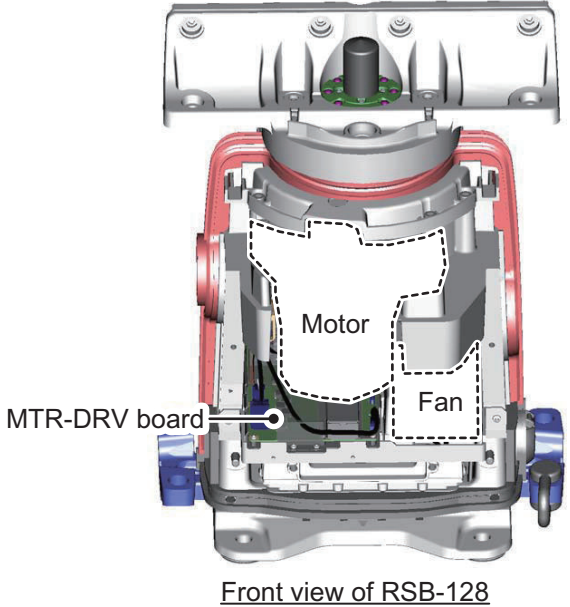

(front cover removed)

#### RF Unit RTR-105/106 (FAR-2218(-BB), FAR-2318, FAR-2228(-BB), FAR-2328)

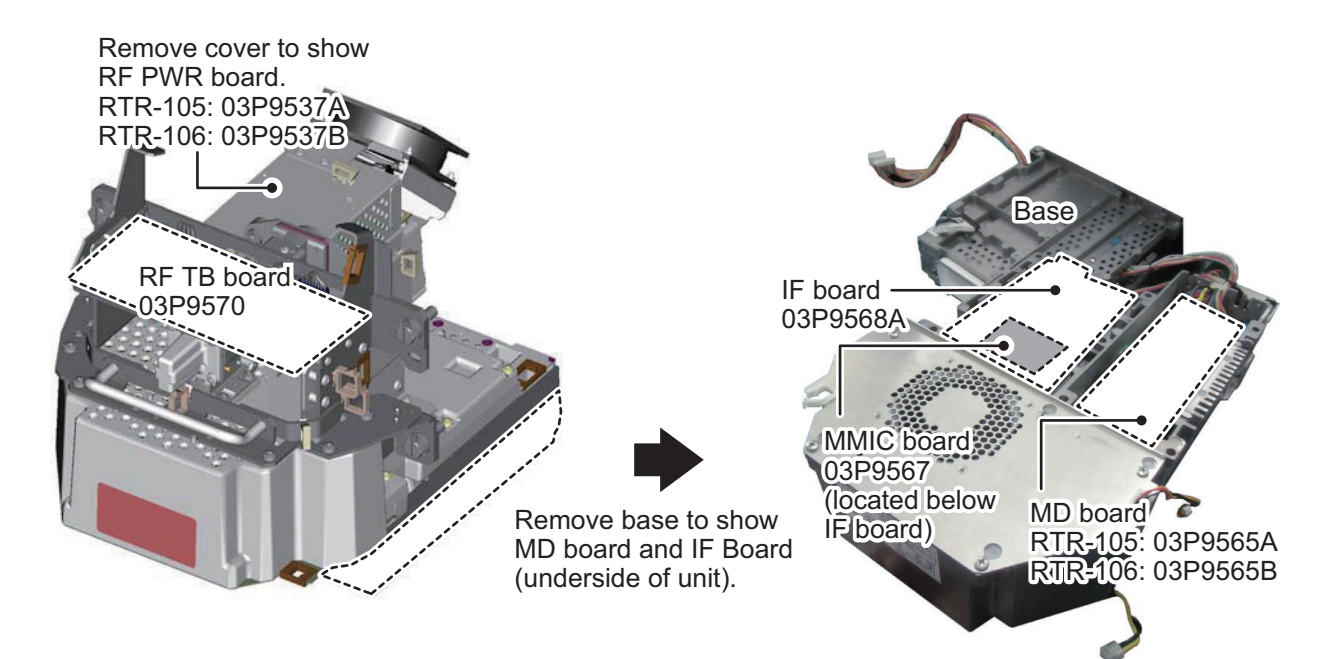

### Scanner Unit RSB-146 (FAR-2018-MARK-2, FAR-2028-MARK-2)

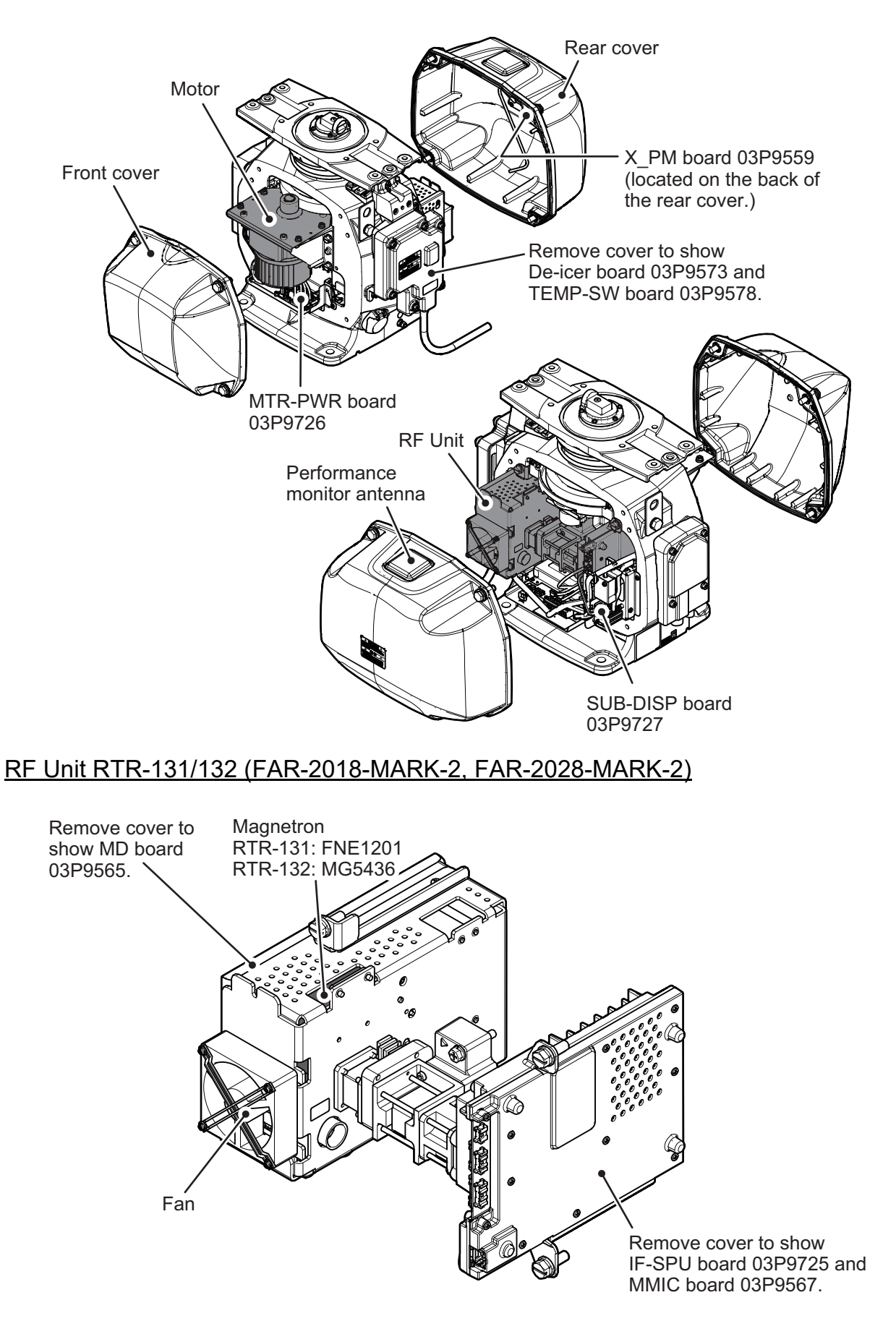